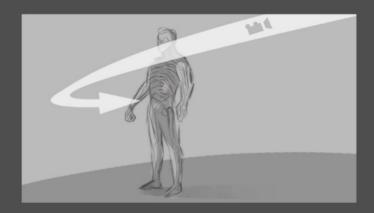

Start with model in full size
Zoom towards pelvis

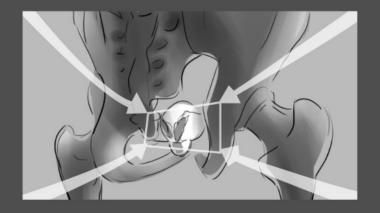

Zoom in to the 3D model
Show skeletal structure of the pelvis
Zoom to show the prostate

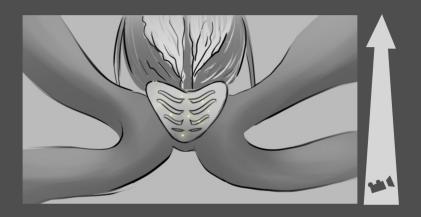

Zoom to show gross structure of the prostate

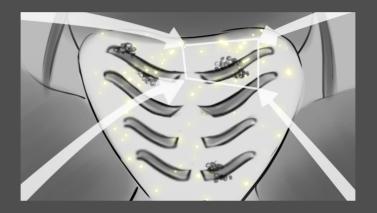

Zoom in further to show areas depicting prostate cancer
Show macro-cellular components

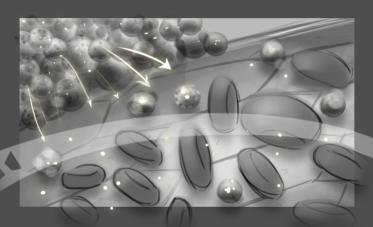

Zoom in further and show tumor cells infiltrate in to an adjacent artery

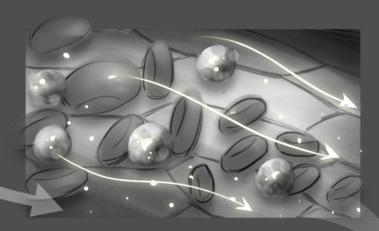

Pan to show the tumor cells travel in the blood stream

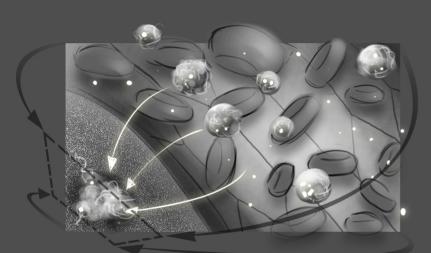

Pan along the edge of the blood vessel and show exfiltration of the tumor cells out of the vessel and in to tissue showing structure of the bone

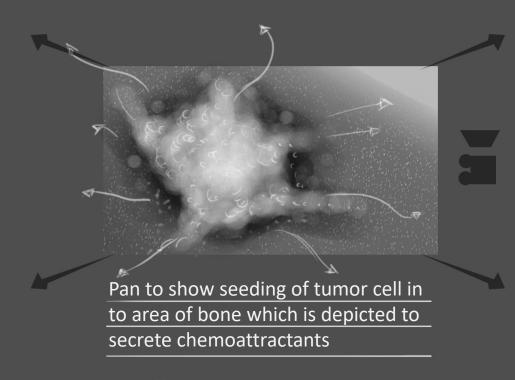

0.4

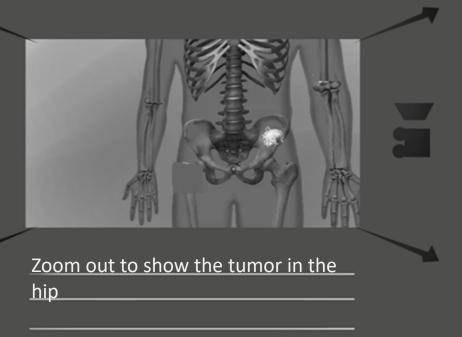

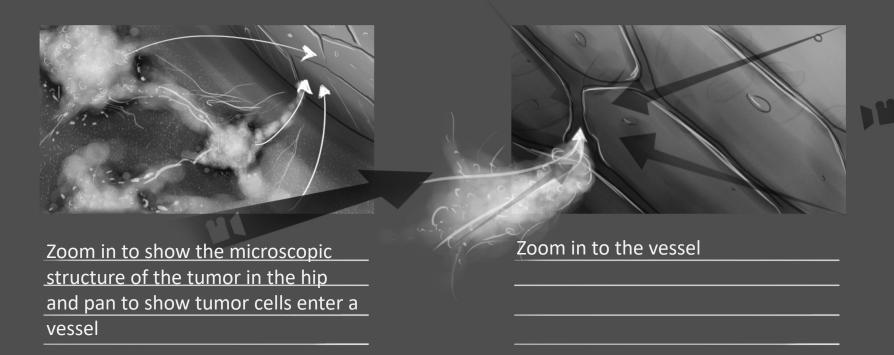

Please make this animation very brief

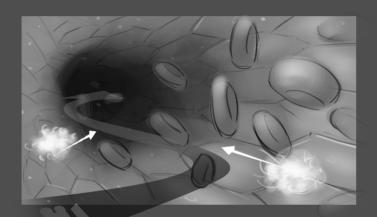

Depict the tumor cells inside the vessel

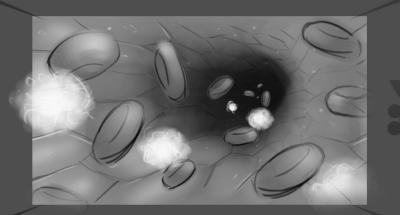

Zoom out to show the macroscopic structure of the man

Please make this animation very brief

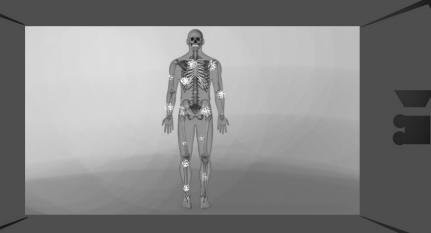

Zoom out to show the entire 3D model
Show tumor cells from the hip seeding other areas

Please highlight cells from one bone in the skeleton moving to other bones